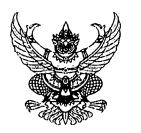

#### บันทึกข้อความ

ที่ กษ 0000/0 bri 

**เรื่อง** ขอความอนุเคราะห์จัดเก็บข้อมูลส่วนบุคคล (E-mail และเบอร์โทรศัพท์มือถือ) ในโปรแกรมระบบสารสนเทศ ทรัพยากรบคคลระดับกรม (DPIS)

เรียน อธิบดีกรมตรวจบัญชีสหกรณ์ รองอธิบดี ผู้อำนวยการสำนัก ผู้อำนวยการศูนย์ ผู้อำนวยการกอง ผู้อำนวยการสำนักงานตรวจบัญชีสหกรณ์ที่ ๑ – ๑๐ ผู้เชี่ยวชาญ หัวหน้ากลุ่มตรวจสอบภายใน หัวหน้ากลุ่มพัฒนาระบบบริหาร และหัวหน้าสำนักงานตรวจบัญชีสหกรณ์ทุกจังหวัด

้ด้วยกรมตรวจบัญชีสหกรณ์ อยู่ระหว่างเตรียมความพร้อมในการถ่ายโอนข้อมูลจากโปรแกรม ระบบสารสนเทศทรัพยากรบุคคลระดับกรม (DPIS) เพื่อการใช้งานระบบสารสนเทศทรัพยากรบุคคล (HRMS) โดยต้องอาศัย F-mail address ในการยืนยันตัวตนและส่งรหัสเพื่อเข้าใช้งานระบบดังกล่าว

ในการนี้ สำนักบริหารกลาง จึงขอความอนุเคราะห์บุคลากรในสังกัดกรมตรวจบัญชีสหกรณ์ ้ได้แก่ ข้าราชการ พนักงานราชการ ลูกจ้างประจำทุกท่าน และจ้างเหมาบริการในส่วนกลาง ดำเนินการเพิ่ม หรือเปลี่ยน E-mail และเบอร์โทรศัพท์มือถือ ในโปรแกรมระบบสารสนเทศทรัพยากรบุคคลระดับกรม (DPIS) ให้เป็นปัจจุบัน ภายในวันที่ ๑๗ มิถุนายน ๒๕๖๕ รายละเอียดการดำเนินการตามเอกสารที่แนบมาพร้อมนี้

จึงเรียนมาเพื่อโปรดทราบและดำเนินการ

 $8200$  for

(นางสาวสิริวรรณ คูพาสวัสดิ์) ผู้อำนวยการสำนักบริหารกลาง

# วิธีการเพิ่มข้อมูลส่วนบุคคล (E-mail,เบอร์โทรมือถือ) ในระบบสารสนเทศทรัพยากรบุคคลระดับกรม (DPIS 5) ของกรมตรวจบัญชีสหกรณ์

**กลุ่มบริหารทรัพยากรบุคคล ส านักบริหารกลาง กรมตรวจบัญชีสหกรณ์ 6 มิถุนายน 2565**

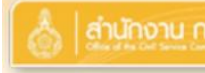

### |สำนักงาน ก.พ. ||<br>|ปราเทศระบบสารสนเทศทรัพยากรบุคคลระดับกรม<br>|Departmental Personnel Information System (DPIS)

#### กรมตรวจบัญชีสหกรณ์

©ลิขสิทธิ์ของสำนักงานคณะกรรมการข้าราชการพลเรือน (n.w.) สงวนลิขสิทธิ์

**Release 5.2.1.52** 

Date: 31/05/2565 14:24:26

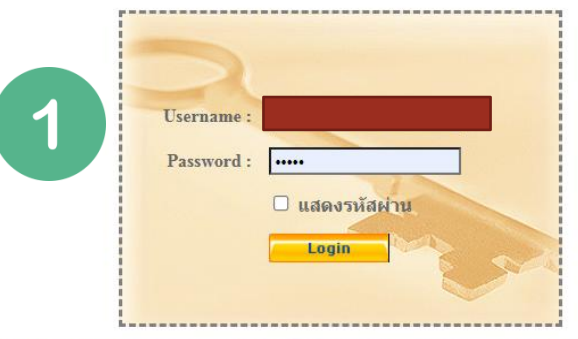

DPIS เว็บไชต์นี้ใช้งานได้ดีกับ Internet Explorer 10.0 ขึ้นไป หรือ Google Chrome และความละเอียดจอภาพ 1024 x 768 px

## 1) Login เข้าใช้ระบบ DPIS ของตนเอง

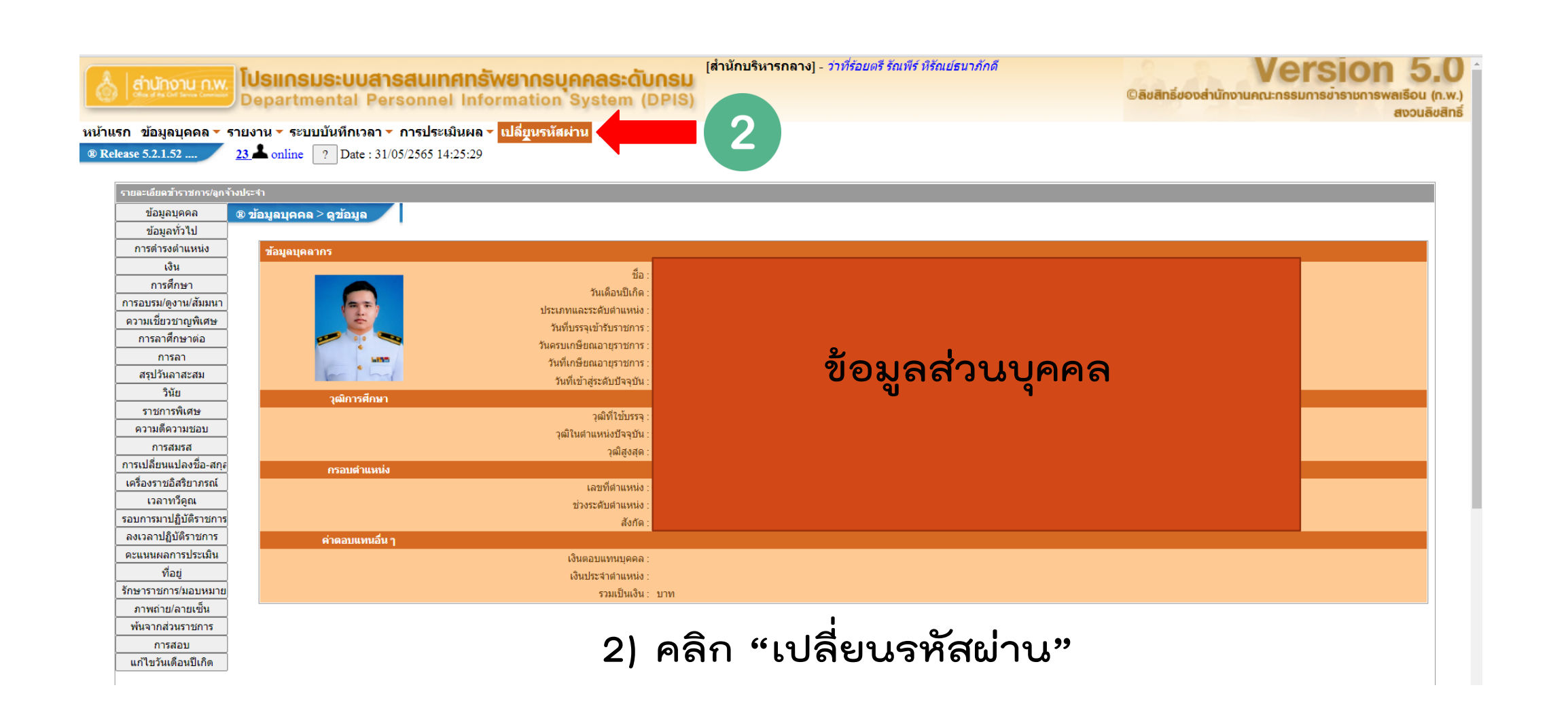

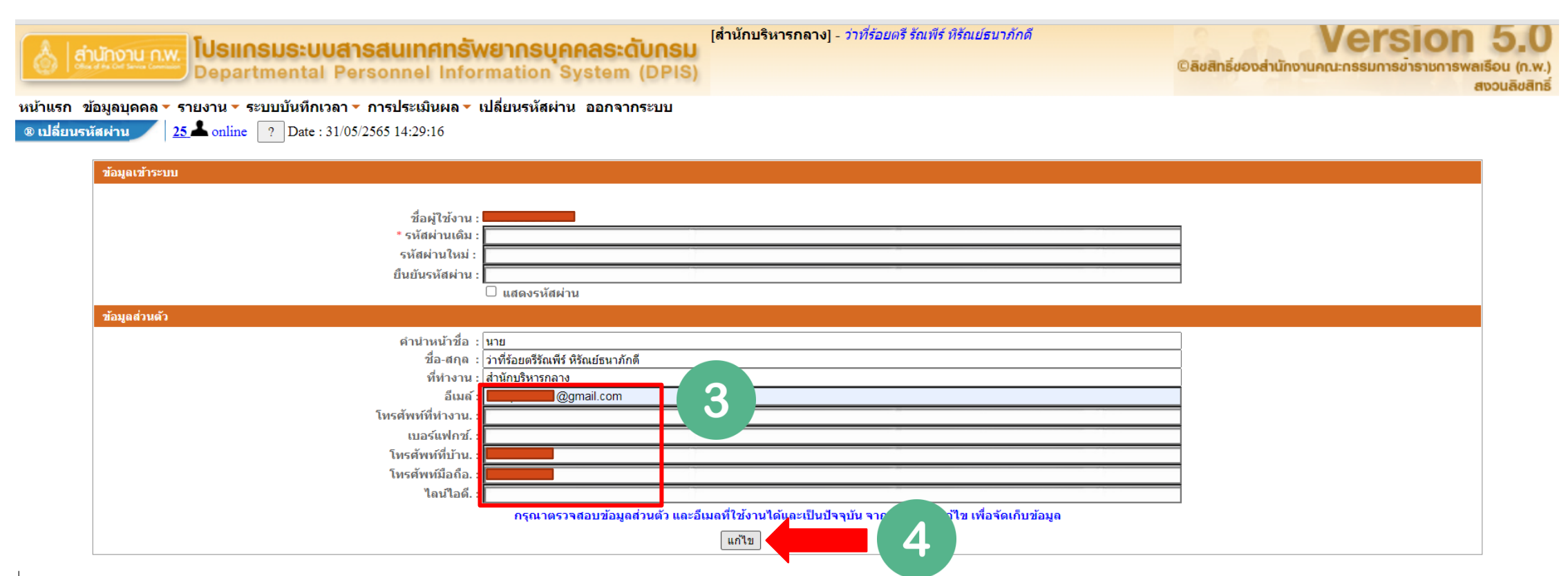

**3) เพิ่ม หรือเปลี่ยน E-mail และเบอร์โทรมือถือ ให้เป็นปัจจุบัน 4) คลิก "แก้ไข"**